# POLITECNICO DI TORINO Repository ISTITUZIONALE

Modellazione di quantum Hall array resistance standards per la realizzazione dell'ohm nel nuovo sistema internazionale

**Original** 

Modellazione di quantum Hall array resistance standards per la realizzazione dell'ohm nel nuovo sistema internazionale / Marzano, Martina; Oe, Takehiko; Ortolano, Massimo; Callegaro, Luca; Kaneko, Nobu hisa. - STAMPA. - (2017), pp. 661- 668. (Intervento presentato al convegno I Forum Nazionale delle Misure tenutosi a Modena nel 13-16 settembre 2017).

Availability: This version is available at: 11583/2681211 since: 2017-09-20T17:58:35Z

Publisher: Gruppo Di Misure Elettriche Ed Elettroniche

Published DOI:

Terms of use:

This article is made available under terms and conditions as specified in the corresponding bibliographic description in the repository

Publisher copyright

(Article begins on next page)

# MODELLAZIONE DI QUANTUM HALL ARRAY RESISTANCE STANDARDS PER LA REALIZZAZIONE DELL'OHM NEL NUOVO SISTEMA INTERNAZIONALE

*M. Marzano (1,2), T. Oe(3), M. Ortolano(1,2), L. Callegaro(2), N.-H. Kaneko(3) (1)Dip. di Elettronica e Telecomunicazioni, Politecnico di Torino, Corso Duca degli Abruzzi 24 - 10129 Torino (2)INRIM-Istituto Nazionale di Ricerca Metrologica, Strada delle Cacce 91 - 10135 Torino (3)NMIJ/AIST- National Metrology Institute of Japan (NMIJ), National Institute of Advanced Industrial Science and Technology (AIST), Tsukuba 305-8563 - Japan martina.marzano@polito.it*

## 1. INTRODUZIONE

La proposta revisione del Sistema Internazionale (SI) di unità di misura [1] lega la definizione delle unità elettriche alla carica elementare e e alla costante di Planck h, i cui valori numerici saranno definiti come esatti. La costante di von Klitzing  $R_K = h/e^2$  assume nel nuovo sistema valore esatto e, conseguentemente, anche la resistenza di Hall quantizzata  $R_{\rm H} = R_{\rm K}/i = h/(ie^2)$  (dove *i* è un numero intero). La corrispondente revisione della *Mise en pratique for the ampere and other electric units in the International System of Units (SI)* [2] recita:

The ohm  $\Omega$  can be realized ... by using the quantum Hall effect in a manner consistent with the CCEM Guidelines [3] and the following value of the von Klitzing constant:  $R_K$  = 25 812.807 455 5 Ω

Il mantenimento e la disseminazione dell'unità di resistenza avviene però con campioni materiali aventi tipicamente valori decadici (come per esempio 1 Ω, 10 kΩ, ...). Questi resistori vengono poi impiegati, nei centri di taratura, per la taratura e messa in punto di campioni e strumenti, quali multimetri e calibratori multifunzione [4].

Per mezzo dell'effetto Hall quantistico (QHE), la taratura di questi resistori può essere effettuata con riferibilità al valore  $R_H \approx 12906.4 \Omega$ , corrispondente a  $i = 2$  e realizzabile con un singolo elemento QHE.

Lo scalamento da  $R_H$  a un valore decadico può essere effettuato mediante un ponte di rapporto di resistenze; tipicamente, per il regime continuo, si impiegano ponti a comparatore di correnti (CC) [5, 6]. Il CC è un dispositivo elettromagnetico basato sull'equilibrio delle forze magnetomotrici generate dalle due correnti  $I_1$  e  $I_2$  a confronto, circolanti in due avvolgimenti con numero di spire  $n_1$  ed  $n_2$ . La condizione di equilibrio è determinata da un rivelatore di flusso magnetico. I ponti più accurati impiegano un comparatore di correnti criogenico (CCC) [7] basato su elementi (schermo magnetico e rivelatore) superconduttivi.

Una disponibilità di campioni quantistici di resistenza aventi valori decadici apre la possibilità di effettuare una taratura dei campioni di resistenza materiali con strumentazione molto più semplice. Per esempio, il ponte potenziometrico [8, Sec. 4.1], [9–11], che misura la differenza delle tensioni generate dal campione quantistico e da quello in taratura posti in serie, consente, quando il resistore in taratura ha lo stesso valore nominale del campione quantistico, il raggiungimento di un'accuratezza dell'ordine di parti in 10<sup>8</sup>; la lettura di tensione può essere effettuata anche con un multimetro commerciale [12, 13] senza doverne conoscere la linearità [10, 14].

Campioni quantistici con queste caratteristiche sono i *Quantum Hall Array Resistance Standard* (QHARS), circuiti integrati costituiti da numerosi elementi QHE connessi in una rete elettrica. Questi dispositivi approssimano un valore nominale decadico  $R_n$  di interesse con una frazione  $R_n^Q = (p/q)R_H \approx R_n$ , dove *p* e *q* sono interi.

In questa memoria presentiamo un metodo un metodo sistematico e generale di modellazione di reti QHARS per la valutazione della deviazione dal valore di resistenza nominale e dell'incertezza dovuti agli effetti delle interconnessioni tra gli elementi QHE. La stima di tale deviazione richiede la soluzione di un modello dell'intera rete QHARS. Gli autori hanno recentemente pubblicato metodi pratici per la sintesi e l'analisi di reti QHARS di complessità arbitraria [15, 16] che possono essere implementati con

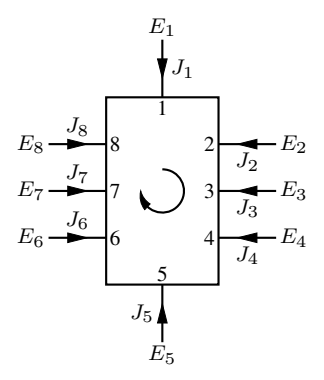

*Figura 1: Rappresentazione grafica di un elemento QHE a 8 terminali e versi convenzionali per tensioni* Em *e correnti* Jm *ai terminali. Per identificare il tipo di elemento utilizziamo un arco di cerchio orientato (CW in figura).*

strumenti di calcolo analitico o numerico, incluso il software di analisi circuitale SPICE [17]. Come esempio, il metodo descritto è applicato a una rete QHARS di valore nominale  $R_{\rm n}^{\rm Q} =$  10150/131 $R_{\rm H} =$ 1−16.514(23) × 10<sup>−</sup><sup>9</sup> MΩ, realizzata nei laboratori del National Metrology Institute of Japan [18, 19].

#### 2. EFFETTO HALL QUANTISTICO E MODELLAZIONE CIRCUITALE

L'effetto Hall quantistico è un effetto quantistico macroscopico che lega direttamente quantità elettriche a costanti fisiche fondamentali. Il QHE si presenta in elementi costituenti gas bidimensionali di elettroni (p.es., eterostrutture GaAs, Si-MOSFET e dispositivi in grafene) immersi in un intenso campo magnetico perpendicolare al piano elettronico e posti a temperature criogeniche. In tali condizioni, gli elementi QHE manifestano una quantizzazione della resistenza di Hall  $R_H = R_K/i$ , con i intero, indipendentemente dal tipo di materiale o dalle dimensioni del campione [20].

Dal punto di vista circuitale, un elemento QHE può essere rappresentato come un dispositivo multiterminale. A seconda del verso del campo magnetico applicato e della polarità dei portatori di carica, gli elementi QHE possono essere etichettati come *orari* (*clockwise*, CW) o *antiorari* (*counterclockwise*, CCW), con equazioni costitutive differenti. In figura 1 è rappresentato graficamente un elemento QHE con  $n = 8$  terminali, con i versi convenzionali per tensioni e correnti: i terminali sono numerati da 1 a n in senso orario; la tensione del terminale  $m, m = 1, \ldots, n$ , è denotata con  $E_m$  e si intende misurata rispetto a un nodo arbitrario; la corrente entrante nel terminale m è denotata con  $J_m$ ; ad ogni terminale è associata, in serie, una resistenza di contatto  $r_m = \epsilon_m R_H/2$  (non rappresentata in figura).

Un elemento QHE CW è un elemento le cui tensioni e correnti ai terminali soddisfano, in regime continuo, le relazioni costitutive [15, 16]

$$
-\frac{\epsilon_{m-1}}{2}J_{m-1} + \left(1 + \frac{\epsilon_m}{2}\right)J_m = G_H(E_m - E_{m-1}),\tag{1}
$$

dove  $G_H = 1/R_H$  ed  $E_0$  è identificato con  $E_n$ . Viceversa, un elemento QHE CCW è un elemento caratterizzato in regime continuo dalle relazioni costitutive

$$
\left(1 + \frac{\epsilon_m}{2}\right)J_m - \frac{\epsilon_{m+1}}{2}J_{m+1} = G_H(E_m - E_{m+1}),\tag{2}
$$

dove  $E_{n+1}$  è identificato con  $E_1$ .

Le relazioni (1) e (2) possono essere utilizzate per l'analisi di circuiti comprendenti elementi QHE ed elementi parassiti di un eventuale circuito di misura. A tal fine, esse possono essere convenientemente scritte in forma matriciale oppure implementate in un macro modello SPICE: la rappresentazione matriciale, basata sul formalismo della matrice ammettenza indefinita [21–25], è particolarmente adatta all'analisi numerica o simbolica su larga scala per mezzo di applicazioni dedicate; il macro modello SPICE permette di realizzare simulazioni numeriche per mezzo di simulatori SPICE. Questi ultimi, però, non permettono calcoli in precisione arbitraria e i conseguenti errori di arrotondamento possono non essere compatibili con l'accuratezza richiesta nelle applicazioni metrologiche.

In forma matriciale, le relazioni (1) e (2) possono essere riscritte come [16, 17]  $J = \overline{Y}E$ , dove  $J = (J_1, \ldots, J_n)^T$  (T denota la matrice trasposta),  $E = (E_1, \ldots, E_n)^T$  e  $\bar{Y} = D^{-1} \bar{Y}_i$ , con

$$
D = D_{i,cw} = \begin{pmatrix} 1 + \epsilon_1/2 & 0 & \cdots & 0 & -\epsilon_n/2 \\ -\epsilon_1/2 & 1 + \epsilon_2/2 & 0 & 0 \\ \vdots & -\epsilon_2/2 & 1 + \epsilon_3/2 & \ddots & \vdots \\ 0 & \cdots & \cdots & 0 \\ 0 & 0 & \cdots & -\epsilon_{n-1}/2 & 1 + \epsilon_n/2 \end{pmatrix}
$$
(3)

e

$$
\bar{Y}_{i} = \bar{Y}_{i,w} = G_{H} \begin{pmatrix} 1 & 0 & \cdots & 0 & -1 \\ -1 & 1 & 0 & \cdots & 0 \\ & \ddots & \ddots & \ddots & \vdots \\ 0 & \cdots & -1 & 1 & 0 \\ 0 & 0 & \cdots & -1 & 1 \end{pmatrix},
$$
(4)

per un elemento QHE CW a n terminali, e

$$
D = D_{i, ccv} = \begin{pmatrix} 1 + \epsilon_1/2 & -\epsilon_2/2 & 0 & \cdots & 0 \\ 0 & 1 + \epsilon_2/2 & -\epsilon_3/2 & 0 \\ \vdots & \ddots & 1 + \epsilon_3/2 & -\epsilon_4/2 & \vdots \\ 0 & \ddots & \ddots & 0 \\ -\epsilon_1/2 & 0 & 0 & \cdots & 1 + \epsilon_n/2 \end{pmatrix}
$$
(5)

e

$$
\bar{Y}_{i} = \bar{Y}_{i,ccw} = G_{\rm H} \begin{pmatrix} 1 & -1 & 0 & \cdots & 0 \\ 0 & 1 & -1 & \ddots & 0 \\ \vdots & \ddots & \ddots & \ddots & \vdots \\ 0 & \cdots & 0 & 1 & -1 \\ -1 & 0 & \cdots & 0 & 1 \end{pmatrix},
$$
(6)

per un elemento QHE CCW.

Le figure 2 e 3 riportano i macro modelli SPICE per, rispettivamente, un elemento QHE CW a 8 terminali e uno CCW [17].

# 3. RETE QHARS

Un QHARS è un dispositivo composto da elementi QHE di uguale resistenza  $R_H = R_K/i$  interconnessi in una rete elettrica, la cui resistenza  $R_n^{\rm Q}$  è una frazione della resistenza di un singolo elemento QHE  $R_n^{\text{Q}} = (p/q)R_H$ , con p e q numeri interi positivi, che approssima un valore decadico di interesse  $R_n$ , utile alla calibrazione di standard di resistenza.

Per ottenere un'approssimazione razionale di un numero reale positivo è possibile utilizzare un albero binario, detto albero di Stern-Brocot [26] (i cui primi livelli sono illustrati in figura 4), i cui nodi sono in corrispondenza biunivoca con l'insieme dei numeri razionali positivi. Percorrendo appropriatamente i rami dell'albero, si ottiene una sequenza di numeri razionali, detta sequenza di Stern-Brocot, che approssima tanto meglio un numero reale dato quanto più si procede nella sequenza, fino ad ottenere, nel caso di un numero razionale, il valore esatto.

Un metodo alternativo per l'approssimazione di numeri reali è la rappresentazione in frazione continua di un numero reale  $R_{\rm n}^{\rm Q}/R_{\rm H}$  data da [27]

$$
\frac{R_{\rm n}^{\rm Q}}{R_{\rm H}} = \frac{p}{q} = \alpha_0 + \frac{1}{\alpha_1 + \frac{1}{\alpha_2 + \frac{1}{\alpha_3 + \cdots}}},\tag{7}
$$

| SUBCKT OHE8CW 1 2 3 4 5 6 7 8 C. |                                  |    |                     |  |  |                       |  |  |  |  |  |  |  |  |  |
|----------------------------------|----------------------------------|----|---------------------|--|--|-----------------------|--|--|--|--|--|--|--|--|--|
| $+PARAMS: RH=1$                  |                                  |    |                     |  |  |                       |  |  |  |  |  |  |  |  |  |
| +E1=1e-8 E2=1e-8 E3=1e-8 E4=1e-8 |                                  |    |                     |  |  |                       |  |  |  |  |  |  |  |  |  |
| +E5=1e-8 E6=1e-8 E7=1e-8 E8=1e-8 |                                  |    |                     |  |  |                       |  |  |  |  |  |  |  |  |  |
| R1 T1 T2 {2*RH}                  |                                  |    |                     |  |  |                       |  |  |  |  |  |  |  |  |  |
| R2 T2 T3 {2*RH}                  |                                  |    |                     |  |  |                       |  |  |  |  |  |  |  |  |  |
| R3 T3 T4 {2*RH}                  |                                  |    |                     |  |  |                       |  |  |  |  |  |  |  |  |  |
| R4 T4 T5 {2*RH}                  |                                  |    |                     |  |  |                       |  |  |  |  |  |  |  |  |  |
| R5 T5 T6 {2*RH}                  |                                  |    |                     |  |  |                       |  |  |  |  |  |  |  |  |  |
| R6 T6                            |                                  |    | $T7 \{2 \star RH\}$ |  |  |                       |  |  |  |  |  |  |  |  |  |
| R7 T7 T8 {2*RH}                  |                                  |    |                     |  |  |                       |  |  |  |  |  |  |  |  |  |
| R8 T8 T1 {2*RH}                  |                                  |    |                     |  |  |                       |  |  |  |  |  |  |  |  |  |
| G1                               | T1 C T2 T8 $\{1/(2 \star RH)\}\$ |    |                     |  |  |                       |  |  |  |  |  |  |  |  |  |
| G2 T2 C T3 T1 $\{1/(2*RH)\}\$    |                                  |    |                     |  |  |                       |  |  |  |  |  |  |  |  |  |
| G3 T3 C T4 T2 {1/(2*RH)}         |                                  |    |                     |  |  |                       |  |  |  |  |  |  |  |  |  |
| G4 T4 C                          |                                  |    |                     |  |  | T5 T3 $\{1/(2*RH)\}\$ |  |  |  |  |  |  |  |  |  |
| G5 T5 C T6 T4 {1/(2*RH)}         |                                  |    |                     |  |  |                       |  |  |  |  |  |  |  |  |  |
| G6 T6 C T7 T5 {1/(2*RH)}         |                                  |    |                     |  |  |                       |  |  |  |  |  |  |  |  |  |
| G7 T7 C T8 T6 $\{1/(2*RH)\}\$    |                                  |    |                     |  |  |                       |  |  |  |  |  |  |  |  |  |
| G8 T8                            |                                  | С  |                     |  |  | $T1 T7 \{1/(2*RH)\}\$ |  |  |  |  |  |  |  |  |  |
| R9 1 T1 {E1*RH/2}                |                                  |    |                     |  |  |                       |  |  |  |  |  |  |  |  |  |
| R10 2 T2 {E2*RH/2}               |                                  |    |                     |  |  |                       |  |  |  |  |  |  |  |  |  |
| R11 3 T3 {E3*RH/2}               |                                  |    |                     |  |  |                       |  |  |  |  |  |  |  |  |  |
| R12 4                            |                                  |    |                     |  |  | $T4$ {E4 *RH/2}       |  |  |  |  |  |  |  |  |  |
| R13 5                            |                                  |    |                     |  |  | T5 {E5*RH/2}          |  |  |  |  |  |  |  |  |  |
| R14 6                            |                                  |    |                     |  |  | T6 {E6*RH/2}          |  |  |  |  |  |  |  |  |  |
| R15 7                            |                                  |    |                     |  |  | $T7 \{E7*RH/2\}$      |  |  |  |  |  |  |  |  |  |
| R16                              | - 8                              | T8 |                     |  |  | ${E8*RH/2}$           |  |  |  |  |  |  |  |  |  |
| .ENDS                            |                                  |    |                     |  |  |                       |  |  |  |  |  |  |  |  |  |

+E5=1e-8 E6=1e-8 E7=1e-8 E8=1e-8 R1 T1 T2 {2\*RH} R2 T2 T3 {2\*RH} R3 T3 T4 {2\*RH} R4 T4 T5 {2\*RH} R5 T5 T6 {2\*RH} R6 T6 T7 {2\*RH} R7 T7 T8 {2\*RH} R8 T8 T1 {2\*RH} G1 C T1 T2 T8 {1/(2\*RH)} G2 C T2 T3 T1 {1/(2\*RH)} G3 C T3 T4 T2 {1/(2\*RH)} G4 C T4 T5 T3 {1/(2\*RH)} G5 C T5 T6 T4 {1/(2\*RH)} G6 C T6 T7 T5 {1/(2\*RH)} G7 C T7 T8 T6 {1/(2\*RH)} G8 C T8 T1 T7 {1/(2\*RH)} R9 1 T1 {E1\*RH/2} R10 2 T2 {E2\*RH/2} R11 3 T3 {E3\*RH/2}  $R12.4 T4$   $(R4*RH/2)$ R13 5 T5 {E5\*RH/2} R14 6 T6 {E6\*RH/2} R15 7 T7 {E7\*RH/2} R16 8 T8 {E8\*RH/2}

+PARAMS: RH=1

.SUBCKT QHE8CCW 1 2 3 4 5 6 7 8 C

+E1=1e-8 E2=1e-8 E3=1e-8 E4=1e-8

*Figura 2: Macro modello SPICE per un elemento QHE CW a 8 terminali. La resistenza* R<sup>H</sup> *(parametro* RH*) ha valore di default unitario; le resistenze di contatto normalizzate* m *(parametri da* E1 *a* E8*) hanno valore di default* 10−8*. Il terminale* C *deve essere connesso al nodo 0 o altro nodo con potenziale costante.*

*Figura 3: Macro modello SPICE per un elemento QHE CCW a 8 terminali.*

che rappresenta tale valore con una sequenza di numeri interi  $\alpha_0, \alpha_1, \ldots$  dati dalle relazioni di ricorrenza

 $\mathbf{D}$ 

.ENDS

$$
\xi_0 = \frac{R_Q}{R_H},\tag{8}
$$

$$
\alpha_k = [\xi_k],\tag{9}
$$

$$
\xi_{k+1} = \frac{1}{\xi_k - \alpha_k}, \quad \text{se } \xi_k \text{ non è un intero,}
$$
 (10)

dove  $k = 0, 1, 2, \ldots$ , e  $[\xi_k]$  è la parte intera di  $\xi_k$ . Tutte le rappresentazioni in frazione continua sono contenute anche nella sequenza di Stern-Brocot associata allo stesso valore reale.

A partire da una data approssimazione razionale  $R_n^Q/R_H = p/q$  è possibile sintetizzare reti resistive planari equivalenti ma che differiscono per il numero n di elementi QHE. Partendo da una rete rettangolare composta da  $n = pq$  elementi QHE organizzati in una griglia rettangolare  $p \times q$ , è possibile ridurre il numero di elementi sostituendo un singolo elemento QHE ad un quadrato di  $k \times k$  elementi ed iterando il procedimento fintanto che siano presenti quadrati di lato  $k > 1$ .

Per ottenere reti che contengano il minor numero di elementi QHE è necessario trovare la tassellatura del rettangolo di lati  $p$  e  $q$  composta dal minor numero di quadrati di lunghezza di lato intera. Una soluzione generale del problema della minima tassellazione è tuttora ignota; esiste tuttavia un algoritmo che, attualmente, fornisce soluzioni [28] per  $p, q \leq 380$ . Per rettangoli di dimensioni maggiori, una ricerca esaustiva delle soluzioni diventa infatti difficilmente attuabile a causa degli elevati tempi di

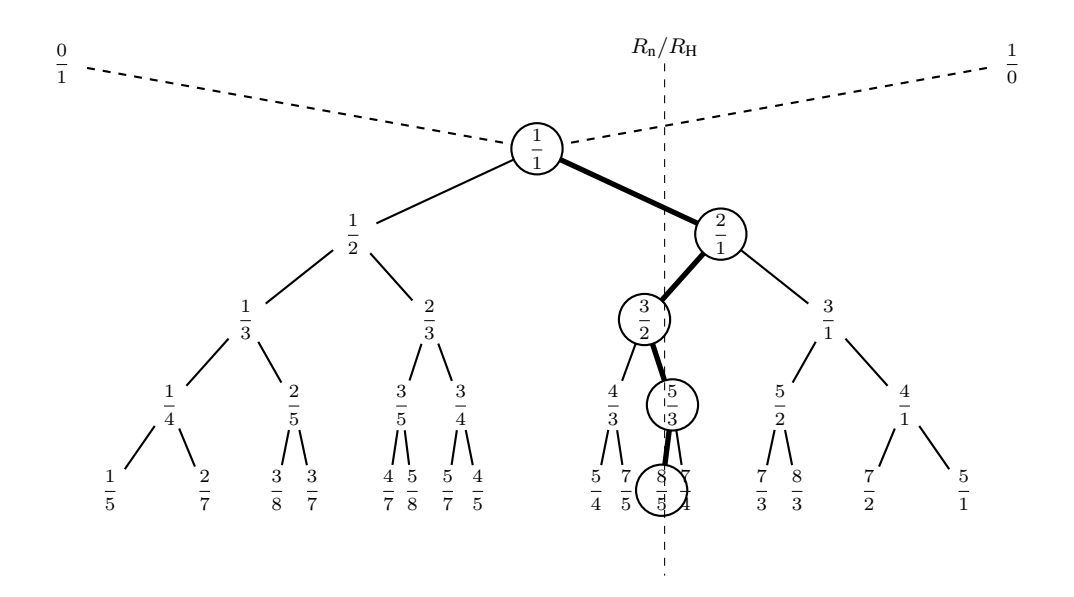

*Figura 4: Primi livelli dell'albero di Stern-Brocot (per frazioni diverse da* 0/1 *e* 1/0 *la posizione orizzontale è* raffigurata in scala logaritmica). Percorrendo un ramo dell'albero è possibile approssimare un numero reale (qui la<br>sequenza di Stern-Brocot individuata è  $\frac{1}{1}, \frac{2}{1}, \frac{3}{2}, \frac{5}{5}, \ldots$ , corrispondente alla sezione aur

calcolo richiesti. Tuttavia, accettando la possibilità di non ottenere la soluzione minima, è possibile velocizzare la ricerca per mezzo di metodi euristici.

# 4. CONNESSIONI MULTIPLE

In una rete QHARS le resistenze delle interconnessioni e di contatto generano una deviazione  $\Delta R^\mathrm{Q} =$  $R^{\rm Q}-R^{\rm Q}_{\rm n}$  della resistenza  $R^{\rm Q}$  della rete QHARS rispetto al valore nominale  $R^{\rm Q}_{\rm n}$ . Grazie alle proprietà del QHE è possibile minimizzare tale deviazione per mezzo di speciali connessioni *multiple* [17, 29]. Tali modalità di connessione godono della proprietà che la deviazione relativa  $\Delta R^{\rm Q}/R_{\rm n}^{\rm Q}$  causata da resistenze di interconnessione e contatto è dell'ordine di  $(r_{\text{max}}/R_{\text{H}})^f$ , dove  $r_{\text{max}}$  è la resistenza di connessione massima e f è l'ordine di connessione (tipicamente  $f = 2$  o  $f = 3$ ).

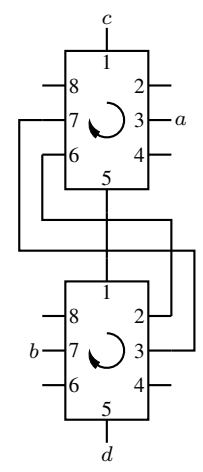

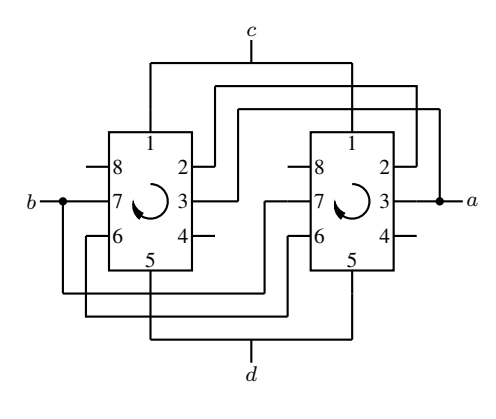

*Figura 5: Esempio di connessione a tripla serie tra due elementi QHE CW a 8 terminali.*

*Figura 6: Esempio di connessione a triplo parallelo tra due elementi QHE CW a 8 terminali.*

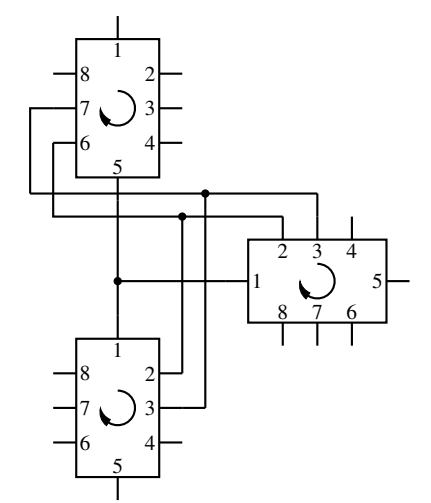

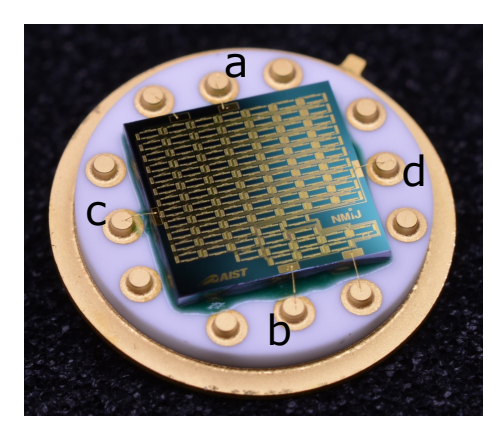

*Figura 7: Esempio di connessione a triplo ponte tra tre elementi QHE CW a 8 terminali.*

*Figura 8: Il dispositivo QHARS da* 1 MΩ*. La corrente fluisce dal nodo* c *al nodo* d *e la tensione è misurata tra i nodi* a *e* b*.*

Le figure 5, 6 e 7 mostrano degli esempi di connessioni di ordine 3: tripla serie, triplo parallelo e, rispettivamente, triplo ponte (le resistenze di contatto e di interconnessione non sono mostrate per semplicità). Le resistenze di interesse sono definite a quattro terminali. Per esempio, nella tripla serie e nel triplo parallelo delle figure 5 e 6, le resistenze sono definite come  $R^{\rm Q} = V_{ab}/I_{cd}$ , dove  $V_{ab}$  è la tensione a circuito aperto tra i terminali  $a e b$ , mentre  $I_{cd}$  è la corrente che fluisce dal terminale  $c a d$ .

## 5. QHARS DA 1MΩ

Il dispositivo è realizzato su GaAs/AlGaAs ed è composto da 88 elementi QHE interconnessi con wiring metallico (in figura 8 è mostrata una fotografia del dispositivo). La grandezza di interesse è la resistenza a quattro terminali  $R^{Q} = V_{ab}/I_{cd}$ , dove  $V_{ab}$  è la tensione a circuito aperto tra i nodi  $a$  e  $b$ , mentre  $I_{cd}$ è la corrente che fluisce dal nodo  $c$  al nodo  $d$ .

#### 6. MODELLAZIONE E RISULTATI

L'approccio utilizzato per calcolare la resistenza  $R^\mathrm{Q}$  di un QHARS è stato presentato in [16] ed è basato sulla matrice ad ammettenza indefinita. Questo metodo modella la rete QHARS attraverso due matrici: la prima rappresenta gli elementi QHE (comprese le resistenze di contatto) e le resistenze delle connessioni, la seconda la topologia della rete. La procedura di modellazione è stata implementata utilizzando il software di calcolo Wolfram Mathematica 11 che permette di effettuare calcoli con precisione arbitraria. In ingresso al modello sono richiesti una descrizione schematica esaustiva della rete QHARS che contenga gli elementi QHE e le resistenze delle interconnessioni (v. figura 9), ed un insieme di distribuzioni rettangolari stimate dei valori dei parametri parassiti ricavati sperimentalmente. In uscita dal modello si ottiene una distribuzione di probabilità simulata della deviazione  $\Delta R^{\rm Q}$  della resistenza modellata dal valore nominale  $R_n^{\rm Q}$ .

Questa distribuzione di probabilità è ottenuta con metodo Monte Carlo [30], generando un campione casuale dei parametri parassiti estratti dalle corrispondenti distribuzioni stimate sperimentalmente.

In figura 10 è riportata la distribuzione delle deviazioni  $\Delta R^{\rm Q}$  ottenuta tramite una simulazione effettuata con un campione casuale di dimensione 1000. Il valor medio di  $\Delta R^{\rm Q}$  è da confrontarsi con la sensibilità tipica degli esperimenti di metrologia primaria di resistenza, dell'ordine di  $10^9 - 10^{10}$ . La procedura include un passaggio finale di verifica per mezzo del simulatore numerico di circuiti LTspice XVII (Linear Technology Corporation). Il simulatore numerico non consente un'analisi Monte Carlo su così larga scala e la sua precisione numerica è limitata, ma un opportuno scalamento dei parametri

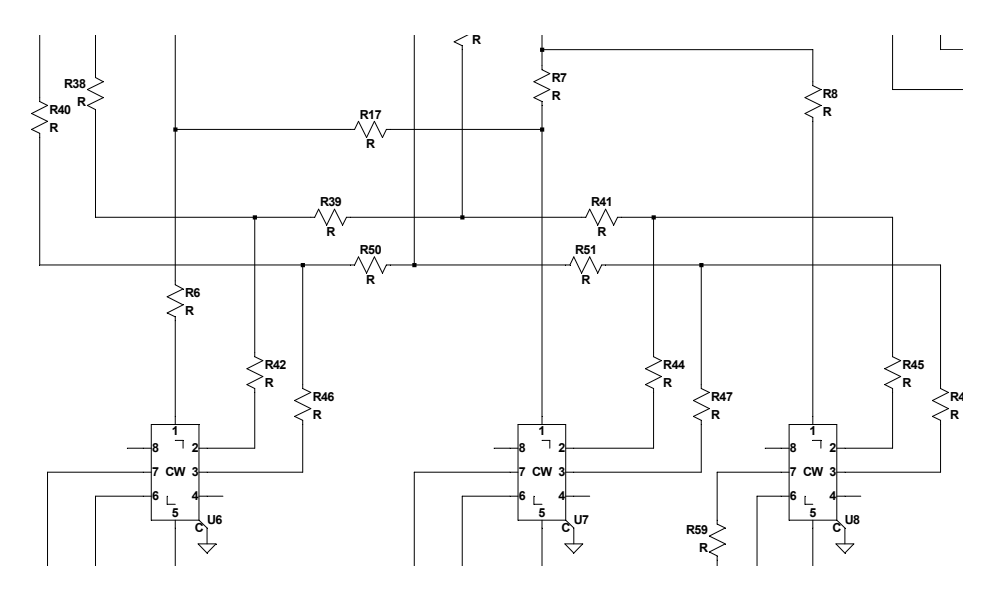

Figura 9: Porzione dello schema prodotto con l'editor LTspice. Gli elementi QHE sono denotati dal simbolo U. R R *Ogni resistenza rappresenta una connessione tra due nodi.*

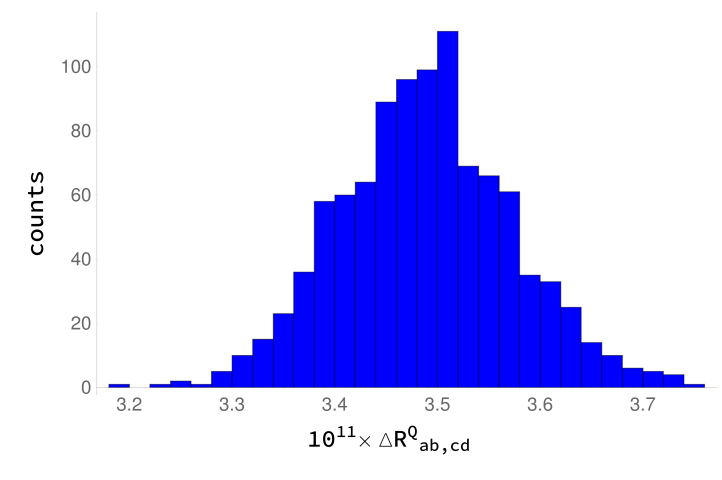

R *Figura 10: Distribuzione simulata della deviazione* ∆R<sup>Q</sup> *della resistenza del QHARS da* 1 MΩ *ottenuta da un campione casuale di dimensione 1000.*

parassiti permette un parziale confronto dei risultati.

# 7. CONCLUSIONI

La procedura di modellazione implementata in Mathematica simula il comportamente del QHARS e permette di ottenere una stima della deviazione della resistenza della rete rispetto al valore nominale e della sua incertezza. La stima risulta inoltre confrontabile con quanto ottenuto mediante il simulatore di circuiti LTspice. Questa procedura non è limitata al dispositivo analizzato, ma può essere applicata a QHARS di diverso valore.

#### RIFERIMENTI BIBLIOGRAFICI

- [1] Draft of the 9th SI brochure, 10 Nov 2016. URL <www.bipm.org>.
- [2] CCEM Working group on the SI. Draft *mise en pratique* for the ampere and other electric units in the International System of units (SI), 2017. CCEM-09-05.
- [3] F Delahaye and B Jeckelmann. Revised technical guidelines for reliable dc measurements of the quantized Hall resistance. *Metrologia*, 40(5):217, 2003.
- [4] Fluke corporation. *Calibration: philosophy in practice*. 2nd edition. ISBN: 978-0963865007.
- [5] M. P. MacMartin and N. L. Kusters. A direct-current-comparator ratio bridge for four-terminal resistance measurements. *IEEE Trans. Instr. Meas.*, 15(4):212 –220, Dec 1966.
- [6] W J M Moore and P N Miljanic. *The current comparator*, volume 4 of *IEE electrical measurement series*. Peter Peregrinus Ltd, London, UK, 1988. ISBN 0863411126.
- [7] J. M. Williams. Cryogenic current comparators and their application to electrical metrology. *IET Science, Measurement & Technology*, 5(6):211–224, 2011.
- [8] B Jeckelmann and B Jeanneret. The quantum Hall effect as an electrical resistance standard. *Rep. on Prog. in Phys.*, 64(12):1603, 2001.
- [9] M. E. Cage, D. Y. Yu, B. M. Jeckelmann, R. L. Steiner, and R. V. Duncan. Investigating the use of multimeters to measure quantized Hall resistance standards. In *Conference on Precision Electromagnetic Measurements*, pages 332–333, June 1990.
- [10] G. Boella, P. P. Capra, C. Cassiago, R. Cerri, G. M. Reedtz, and A. Sosso. Traceability of the 10 kΩ standard at IEN. *IEEE Trans. Instr. Meas.*, 50(2):245–248, Apr 2001.
- [11] C. Cassiago and E. Gasparotto. The practical realisation of the ohm at INRIM. In *2015 IEEE 1st International Forum on Research and Technologies for Society and Industry Leveraging a better tomorrow (RTSI)*, pages 286–290, Sept 2015.
- [12] K. C. Lee, Marvin E. Cage, and Patrick S. Rowe. Sources of uncertainty in a DVM-based measurement system for a quantized Hall resistance standard. *J. Res. Natl. Inst. Stand. Technol.*, 99:227–240, 1993.
- [13] C. Rietveld and C. J. Van Mullem. Uncertainty analysis of a DVM-based quantum Hall measurement set-up. In *2000 Conference on Precision Electromagnetic Measurements (CPEM 2000)*, pages 90–91, May 2000.
- [14] A. Sosso and R. Cerri. Calibration of multimeters as voltage ratio standards. In *Conference on Precision Electromagnetic Measurements. Conference Digest. CPEM 2000*, pages 375–376, May 2000.
- [15] M. Ortolano, M. Abrate, and L. Callegaro. On the synthesis of quantum Hall array resistance standards. *Metrologia*, 52:31–39, 2015.
- [16] M. Ortolano and L. Callegaro. Matrix method analysis of quantum Hall effect device connections. *Metrologia*, 49(1):1, 2012.
- [17] M. Ortolano and L. Callegaro. Circuit models and SPICE macro-models for quantum Hall effect devices. *Meas. Sci. Technol.*, 26:085018, 2015.
- [18] T. Oe, S. Gorwadkar, T. Itatani, and N. H. Kaneko. Development of 1 MΩ Quantum Hall Array Resistance Standards. In *2016 Conference on Precision Electromagnetic Measurements (CPEM 2016)*, pages 1–2, July 2016.
- [19] T. Oe, S. Gorwadkar, T. Itatani, and N. H. Kaneko. Development of 1 MΩ quantum Hall array resistance standards. *IEEE Trans. Instr. Meas.*, 66(6):1475–1481, 2017.
- [20] B. Jeckelmann and B. Jeanneret. The quantum Hall effect as an electrical resistance standard. *Meas. Sci. Technol.*, 14(8):1229, 2003.
- [21] J. Shekel. Voltage reference node its transformations in nodal analysis. *Wireless Engineer*, 31:6–10, 1954.
- [22] L. A. Zadeh. Multipole analysis of active networks. *IRE Transactions on Circuit Theory*, 4:97–105, 1957.
- [23] G. E. Sharpe. On the solution of networks by means of the equicofactor matrix. *IRE Transactions on Circuit Theory*, 7:230–239, 1960.
- [24] L. O. Chua, C. A. Desoer, and E. S. Kuh. *Linear and nonlinear circuits*. McGraw-Hill, New York, 1987.
- [25] W.K. Chen. *Active network analysis*. World Scientific Publishing Co., Singapore, 1991.
- [26] D. E. Knuth R. L. Graham and O. Patashnik. *Concrete Mathematics: A Foundation for Computer Science*. Addison-Wesley Longman Publishing Co., Inc., Boston, MA, USA, 2nd edition, 1994.
- [27] C. D. Olds. *Continued Fractions*. Random House, New York, USA, 1963.
- [28] B. Felgenhauer. Filling rectangles with integer-sided squares. 2013. URL [http://int-e.eu/~bf3/](http://int-e.eu/~bf3/squares/) [squares/](http://int-e.eu/~bf3/squares/).
- [29] Francois Delahaye. Series and parallel connection of multiterminal quantum Hall effect devices. *J. Appl. Phys.*, 73(11):7914–7920, 1993.
- [30] GUM Suppl. 2. JCGM 101:2008, Evaluation of measurement data Supplement 1 to the "guide to the expression of uncertainty in measurement" – propagation of distributions using a monte carlo method, 2011.